## МИНИСТЕРСТВО ОБЩЕГО И ПРОФЕССИОНАЛЬНОГО ОБРАЗОВАНИЯ РОСТОВСКОЙ ОБЛАСТИ ГОСУДАРСТВЕННОЕ БЮДЖЕТНОЕ ПРОФЕССИОНАЛЬНОЕ ОБРАЗОВАТЕЛЬНОЕ УЧРЕЖДЕНИЕ РОСТОВСКОЙ ОБЛАСТИ «РОСТОВСКИЙ-НА-ДОНУ КОЛЛЕДЖ РАДИОЭЛЕКТРОНИКИ, ИНФОРМАЦИОННЫХ И ПРОМЫШЛЕННЫХ ТЕХНОЛОГИЙ» (ГБПОУ РО «РКРИПТ»)

## ФОНД ОЦЕНОЧНЫХ СРЕДСТВ

для проведения текущего контроля успеваемости и промежуточной аттестации по дисциплине

## ОП.07 Инженерная графика

#### для специальности

11.02.17 Разработка электронных устройств и систем

Квалификация выпускника: Техник

Форма обучения: очная

Ростов-на-Дону 2023

**COLTACOBAHO** Начальник методического отдела Афе. 4 Н.В. Вострякова « 48 » aufreced 2023 г.

**УТВЕРЖДАЮ** Заместитель директора по учебно-методической работе Обжесеев С.А. Будасова « 28 » auperes 2023 г.

ОДОБРЕНО Цикловой комиссией технического обслуживания радиоэлектронной техники (протокол № 8 от « $\rho$ » 2 еврои 2023г.) Председатель ЦК Malle B.IO. MaxHo

Фонд оценочных средств по учебной дисциплине ОП.07 Инженерная графика разработан на основе ФГОС СПО по специальности 11.02.17 Разработка электронных устройств и систем, рабочей программы учебной дисциплины, Порядка разработки, утверждения и обновления образовательных программ среднего профессионального образования, Положения о текущем контроле знаний и промежуточной аттестации студентов ГБПОУ РО «РКРИПТ»

#### Разработчик:

Государственное бюджетное профессиональное образовательное учреждение Ростовской области «Ростовский-на-Дону колледж радиоэлектроники, информационных и промышленных технологий»

# **СОДЕРЖАНИЕ**

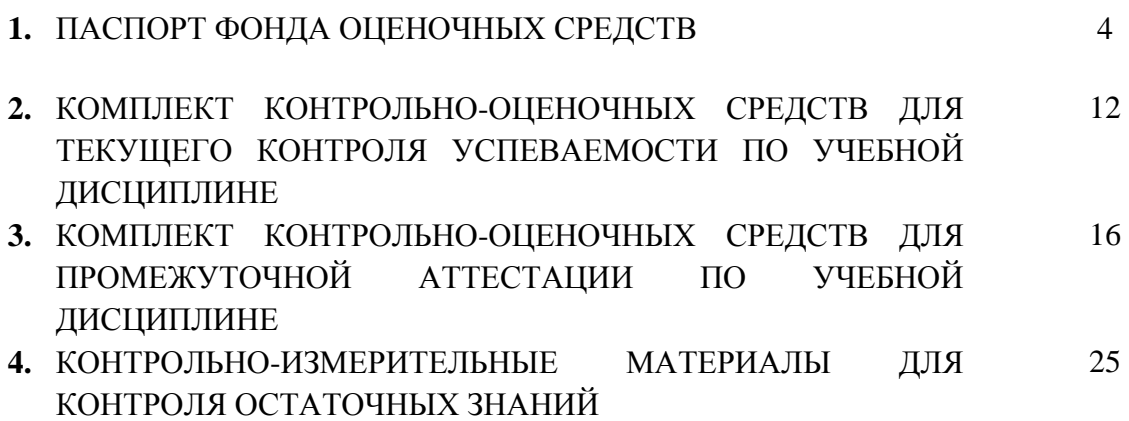

## **1. ПАСПОРТ ФОНДА ОЦЕНОЧНЫХ СРЕДСТВ**

#### **1.1. Назначение, цель и задачи фонда оценочных средств**

Фонд оценочных средств (далее - ФОС) по учебной дисциплине представляет собой комплект методических и контрольных измерительных материалов, оценочных средств, предназначенных для аттестации обучающихся на соответствие их персональных достижений поэтапным требованиям программы подготовки специалистов среднего звена по специальности (текущий контроль успеваемости и промежуточная аттестация).

Фонд оценочных средств по дисциплине ОП.07 Инженерная графика разработан согласно требованиям ФГОС СПО и является неотъемлемой частью реализации программы подготовки специалистов среднего звена по специальности 11.02.17 Разработка электронных устройств и систем.

Целью фонда оценочных средств является установление соответствия уровня подготовки обучающихся требованиям ФГОС СПО по специальности 11.02.17 Разработка электронных устройств и систем.

Задачи ФОС:

 контроль и управление процессом приобретения обучающимися необходимых знаний, умений, практического опыта и освоения компетенций, определенных ФГОС СПО;

 контроль и управление достижением целей программы, определенных как набор общих и профессиональных компетенций;

 оценка достижений обучающихся в процессе обучения с выделением положительных / отрицательных результатов и планирование предупреждающих / корректирующих мероприятий;

 обеспечение соответствия результатов обучения задачам будущей профессиональной деятельности через совершенствование традиционных и внедрение инновационных методов обучения;

 достижение такого уровня контроля и управления качеством образования, который обеспечил бы признание квалификаций выпускников работодателями отрасли.

Фонд оценочных средств включает в себя контрольно-оценочные средства (задания и критерии их оценки, а также описания форм и процедур) для проведения текущего контроля успеваемости и промежуточной аттестации (определения качества освоения обучающимися результатов освоения учебной дисциплины (умений, знаний, практического опыта, ПК и ОК).

ФОС обеспечивает поэтапную (текущий контроль) и интегральную (промежуточная аттестация) оценку умений и знаний обучающихся, приобретаемых при обучении по учебной дисциплине, направленных на формирование компетенций.

Формой промежуточной аттестации по учебной дисциплине является дифференцированный зачет*.*

## 1.2. Результаты освоения учебной дисциплины ОП.07 Инженерная графика, подлежащие проверке

В результате аттестации по учебной дисциплине ОП.07 Инженерная графика осуществляется комплексная проверка предусмотрен-<br>ных ФГОС СПО по специальности и рабочей программой следующих умений и знаний, практического опыта, а ния компетенций:

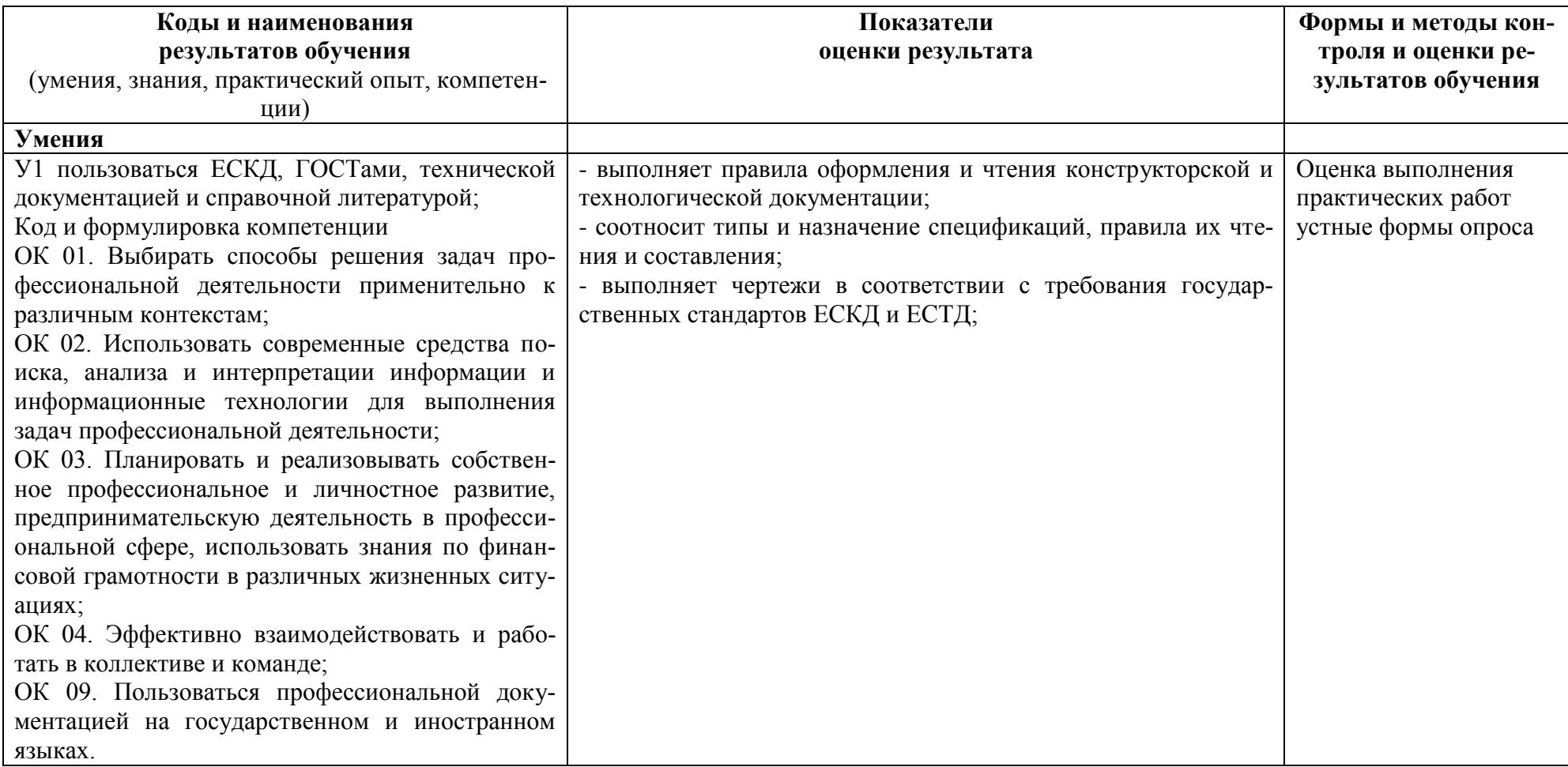

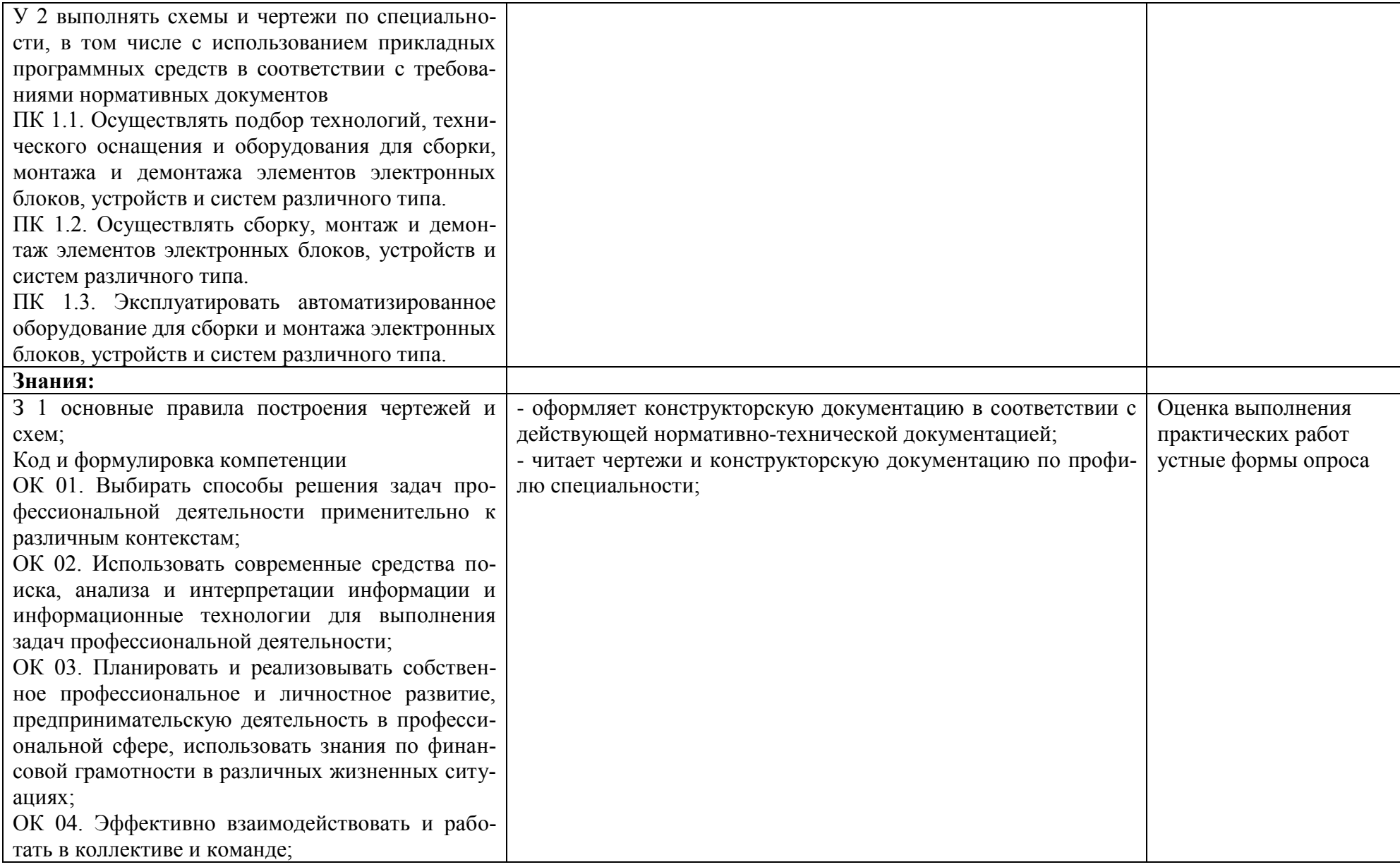

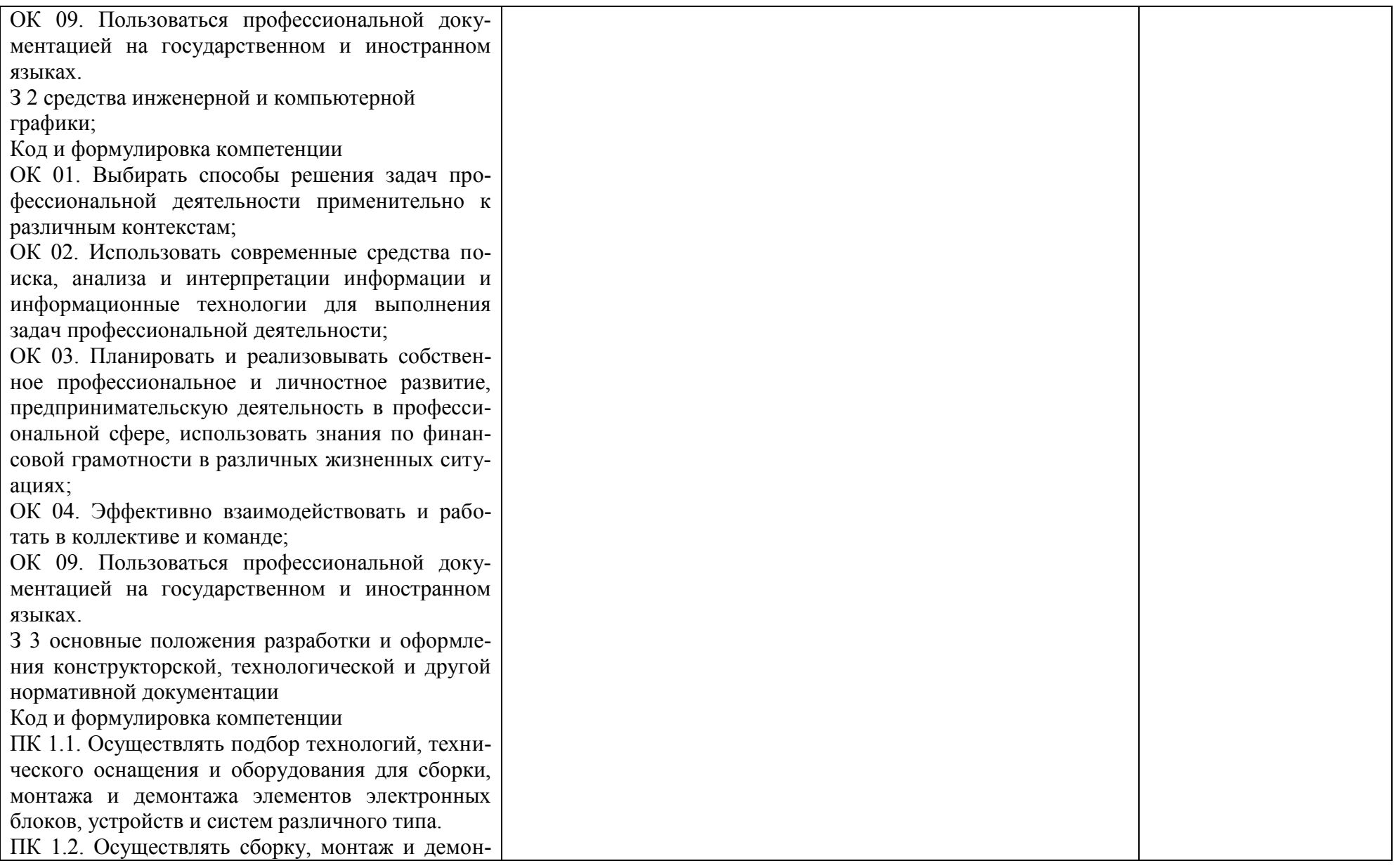

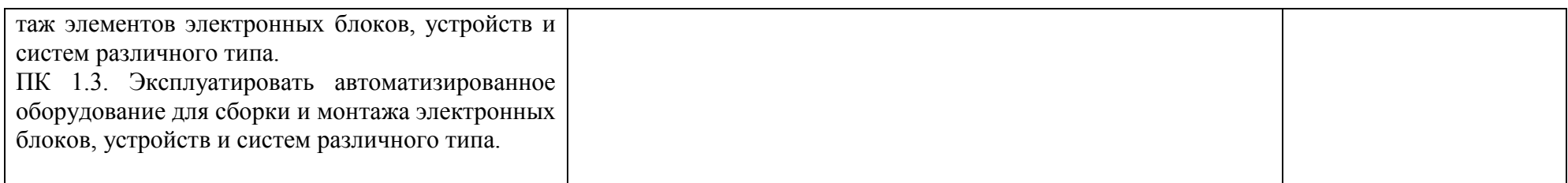

# **1.3. Кодификатор оценочных средств**

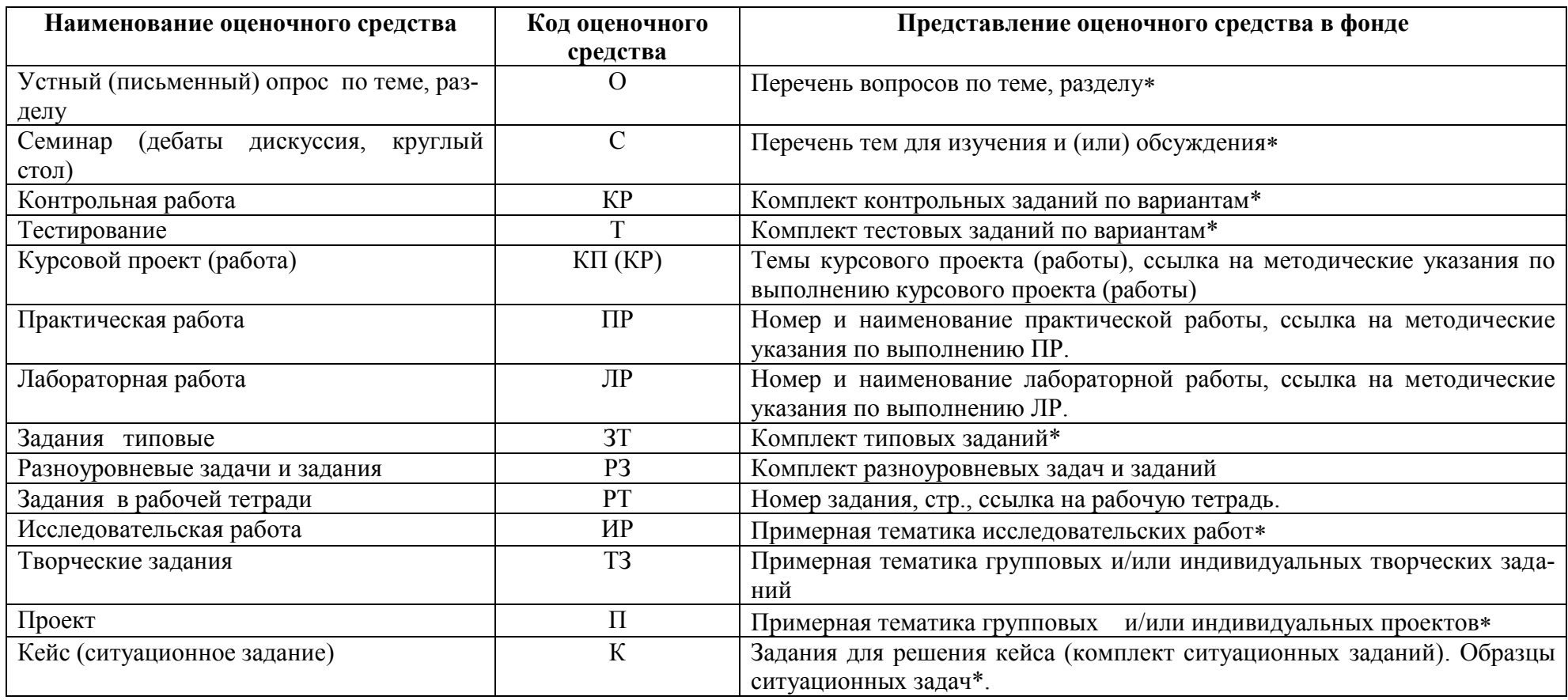

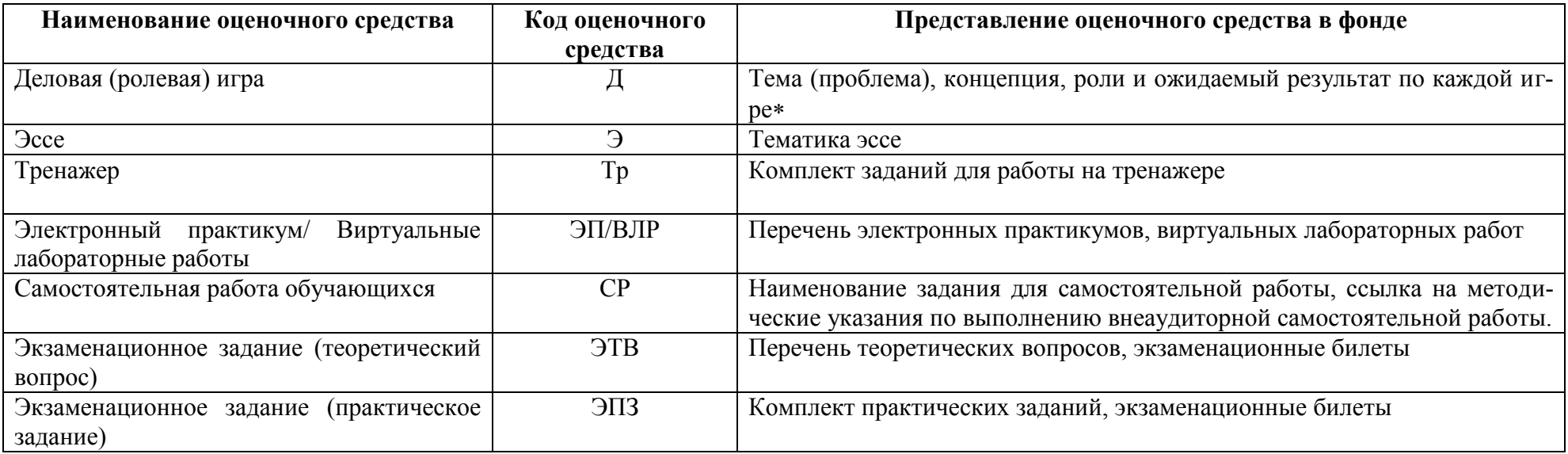

# 1.4. Содержательно-компетентностная матрица оценочных средств текущего контроля успеваемости<br>и промежуточной аттестации по учебной дисциплине ОП.07 Инженерная графика

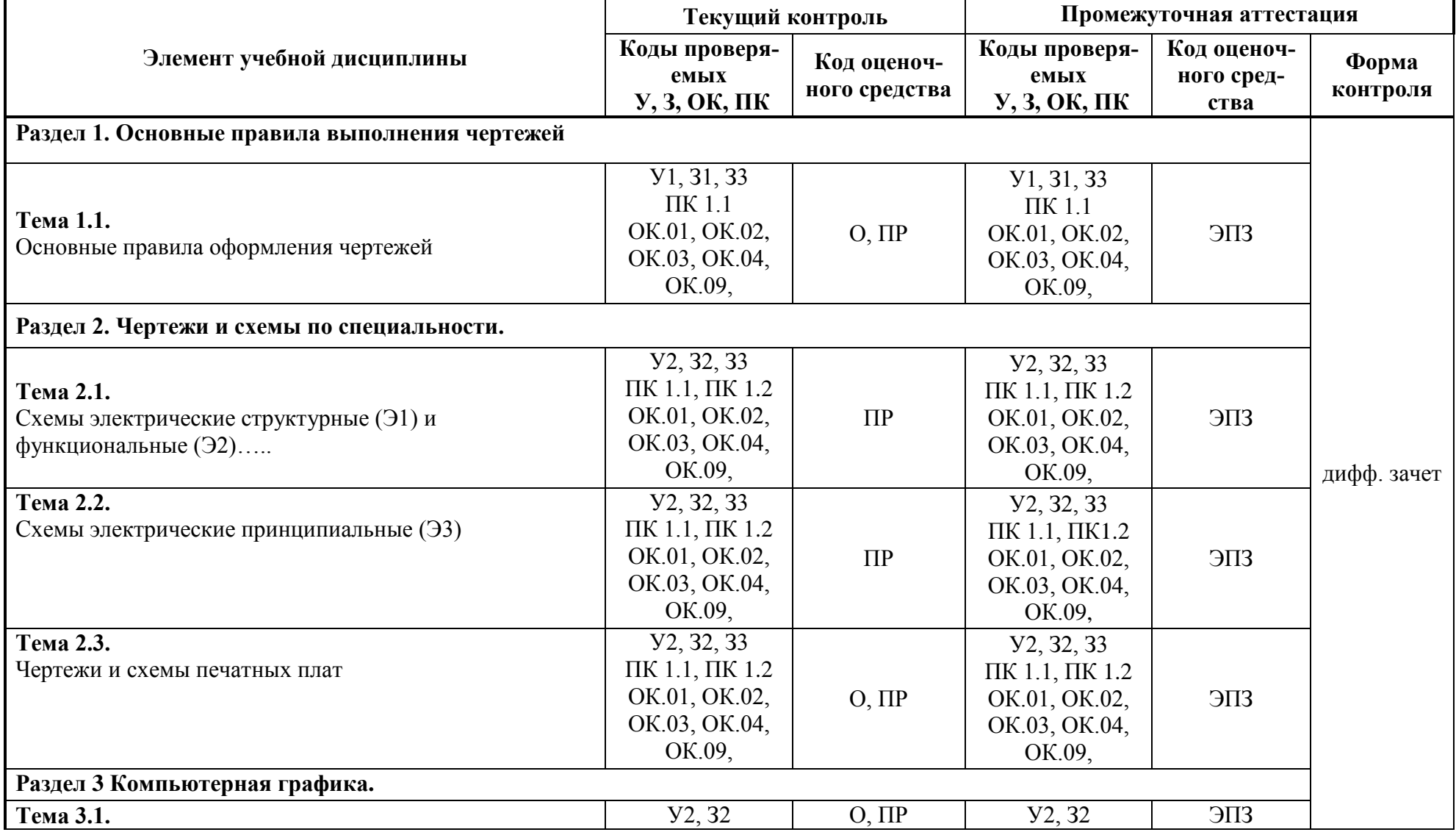

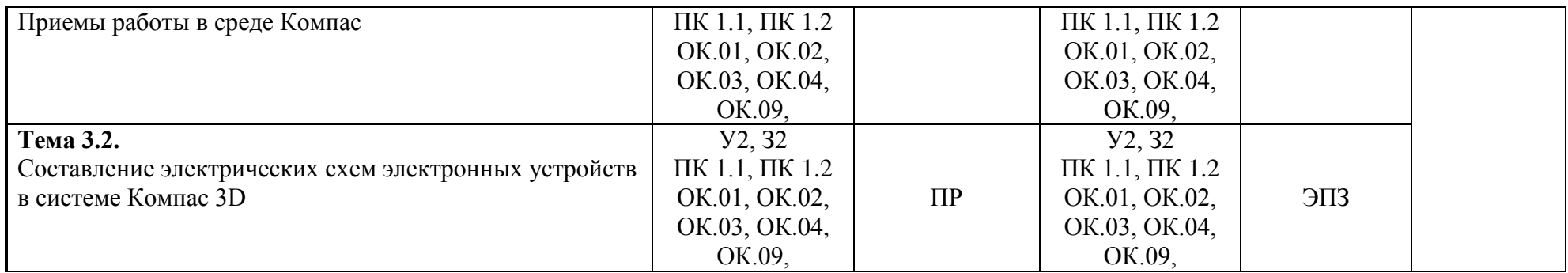

## **2. КОМПЛЕКТ КОНТРОЛЬНО-ОЦЕНОЧНЫХ СРЕДСТВ ДЛЯ ТЕКУЩЕГО КОНТРОЛЯ УСПЕВАЕМОСТИ ПО УЧЕБНОЙ ДИСЦИПЛИНЕ**

Контроль и оценка результатов освоения учебной дисциплины ОП.07 Инженерная графика осуществляется преподавателем в процессе:

 проведения устного или письменного опроса по теме, разделу; круглого стола, деловой игры, семинара и др.

выполнения обучающимися контрольной работы по теме, разделу;

выполнения и защиты лабораторных и практических работ;

 оценки качества выполнения самостоятельной работы студентов (доклад, сообщение, реферат, конспект, решение задач и др.);

выполнения исследовательских, проектных и творческих работ;

тестирования по отдельным темам и разделам;

анализа конкретных производственных ситуаций и т.д.

Устный опрос проводится на практических занятиях и затрагивает тематику предшествующих занятий, лекционный материал и позволяет выяснить объем знаний студента по определенной теме, разделу, проблеме. Устный опрос в форме собеседования - специальная беседа преподавателя с обучающимся на темы, связанные с изучаемой дисциплиной, и рассчитанное на выяснение объема знаний обучающегося по определенному разделу, теме, проблеме и т.п.

Практические занятия проводится в часы, выделенные учебным планом для отработки практических навыков освоения компетенциями, и предполагают аттестацию всех обучающихся за каждое занятие.

В ходе практического занятия обучающиеся приобретают умения, предусмотренные рабочей программой дисциплины, учатся использовать формулы, и применять различные методики расчета, анализировать полученные результаты и делать выводы, опираясь на теоретические знания.

Содержание, этапы проведения конкретного практического занятия, критерии оценки представлены в методических указаниях по выполнению практических работ.

Отчет по практической и лабораторной работе представляется в печатном виде в формате, предусмотренном шаблоном отчета по практической, лабораторной работе. Защита отчета проходит в форме доклада обучающегося по выполненной работе и ответов на вопросы преподавателя.

В случае невыполнения практических заданий в процессе обучения, их необходимо «отработать» дифференцированного зачета. Вид заданий, которые необходимо выполнить для ликвидации задолженности определяется в индивидуальном порядке, с учетом причин невыполнения.

Форма проведения текущего контроля успеваемости и промежуточной аттестации для обучающихся инвалидов и лиц с ограниченными возможностями здоровья выбирается с учетом индивидуальных психофизических особенностей (устно, письменно на бумаге, письменно на компьютере, в форме тестирования и т.п.). При необходимости обучающимся инвалидам и лицам с ограниченными возможностями здоровья предоставляется дополнительное время для подготовки ответа на экзамене/дифференцированном зачете/зачете.

## **2.1. Оценочные средства для проведения текущего контроля успеваемости Раздел 1. Основные правила выполнения чертежей**

**Тема 1.1** Основные правила оформления чертежей

## **Устный опрос**

1 По какой форме заполняется ведомость комплектов рабочих чертежей ведомость ссылочных и прилагаемых документов?

2 Назовите марку Генерального плана основных комплектов рабочих чертежей?

3 Перечислите правила привязки рабочей документации?

4 Перечислите Правила внесения изменений в рабочую документацию, выданную заказчику?

**Практическая работа № 1** «Нанесение размеров и заполнение основной надписи». См. Методические указания по выполнению практических работ по дисциплине ОП.07 Инженерная графика / сост. Ламин В.А., РКРИПТ, 2023г.

**Практическая работа № 2** «Выполнение чертежа детали». См. Методические указания по выполнению практических работ по дисциплине ОП.07 Инженерная графика / сост. Ламин В.А., РКРИПТ, 2023г.

## **Раздел 1. Чертежи и схемы по специальности**

**Тема 2.1.** Схемы электрические структурные (Э1) и функциональные (Э2)

**Практическая работа № 3** «Виды и типы схем. Анализ ГОСТ 2.701-84, ГОСТ 2.702-75, ГОСТ 2.702-2011 ЕСКД. Правила выполнения электрических схем». См. Методические указания по выполнению практических работ по дисциплине ОП.07 Инженерная графика / сост. Ламин В.А., РКРИПТ, 2023г.

**Практическая работа № 4** «Выполнение структурной и функциональной схем электронного устройства». См. Методические указания по выполнению практических работ по дисциплине ОП.07 Инженерная графика / сост. Ламин В.А., РКРИПТ, 2023г.

## **Тема 2.2.** Схемы электрические принципиальные (Э3)

**Практическая работа № 5** «Условные графические и буквенные обозначения в электрических схемах ГОСТ 2.755 – 87. Размеры условных графических обозначений. ГОСТ 2.747 – 68». См. Методические указания по выполнению практических работ по дисциплине ОП.07 Инженерная графика / сост. Ламин В.А., РКРИПТ, 2023г.

**Практическая работа № 6** «Выполнение схемы электрической принципиальной электронного устройства». См. Методические указания по выполнению практических работ по дисциплине ОП.07 Инженерная графика / сост. Ламин В.А., РКРИПТ, 2023г.

**Практическая работа №7** «Выполнение перечня элементов». См. Методические указания по выполнению практических работ по дисциплине ОП.07 Инженерная графика / сост. Ламин В.А., РКРИПТ, 2023г.

## **Тема 2.3.** Чертежи и схемы печатных плат

## **Устный опрос**

1. Шаг координатной сетки в прямоугольной системе координат определяется по ГОСТ…?

2. Перечислите способы указания размеров на чертеже печатной платы?

3. За начало отсчета в прямоугольной системе координат на главном виде чертежа печатной платы следует принимать?

**Практическая работа № 8** «Выполнение схемы электрической принципиальной на плату». См. Методические указания по выполнению практических работ по дисциплине ОП.07 Инженерная графика / сост. Ламин В.А., РКРИПТ, 2023г.

**Практическая работа № 9** «Выполнение перечня элементов». См. Методические указания по выполнению практических работ по дисциплине ОП.07 Инженерная графика / сост. Ламин В.А., РКРИПТ, 2023г.

**Практическая работа № 10** «Выполнение рабочего чертежа детали «Плата». См. Методические указания по выполнению практических работ по дисциплине ОП.07 Инженерная графика / сост. Ламин В.А., РКРИПТ, 2023г.

**Практическая работа № 11** «Выполнение сборочного чертежа платы». См. Методические указания по выполнению практических работ по дисциплине ОП.07 Инженерная графика / сост. Ламин В.А., РКРИПТ, 2023г.

## **Раздел 3 Компьютерная графика.**

## **Тема 3.1.** Приемы работы в среде Компас

## **Устный опрос**

- 1. Перечислите последовательность создания чертежа?
- 2. Как запустить программу КОМПАС?
- 3. Как сохранить документ?

**Практическая работа № 12** «Изучение графического интерфейса КОМПАС 3D LT». См. Методические указания по выполнению практических работ по дисциплине ОП.07 Инженерная графика / сост. Ламин В.А., РКРИПТ, 2023г.

**Практическая работа № 13** «Изучение типовых форматов программы: текущий чертеж, фрагмент, деталь». См. Методические указания по выполнению практических работ по дисциплине ОП.07 Инженерная графика / сост. Ламин В.А., РКРИПТ, 2023г.

**Практическая работа № 14** «Выполнение геометрических построений. Нанесение размеров, технологических обозначений и маркировки». См. Методические указания по выполнению практических работ по дисциплине ОП.07 Инженерная графика / сост. Ламин В.А., РКРИПТ, 2023г.

**Практическая работа № 15** «Редактирование объектов. Создание текста». См. Методические указания по выполнению практических работ по дисциплине ОП.07 Инженерная графика / сост. Ламин В.А., РКРИПТ, 2023г.

**Тема 3.2.** Составление электрических схем электронных устройств в системе Компас 3D

**Практическая работа № 16** «Изучение графического интерфейса КОМПАС 3D LT». См. Методические указания по выполнению практических работ по дисциплине ОП.07 Инженерная графика / сост. Ламин В.А., РКРИПТ, 2023г.

**Практическая работа № 17** «Подбор и вычерчивание основных логических элементов и простейших комбинационных устройств». См. Методические указания по выполнению практических работ по дисциплине ОП.07 Инженерная графика / сост. Ламин В.А., РКРИПТ, 2023г.

**Практическая работа № 18** «Обозначение цифровых (аналоговых) микросхем на принципиальных электрических схемах». См. Методические указания по выполнению практических работ по дисциплине ОП.07 Инженерная графика / сост. Ламин В.А., РКРИПТ, 2023г.

**Практическая работа № 19** «Построение функциональных схем шифраторов на различное число входов». См. Методические указания по выполнению практических работ по дисциплине ОП.07 Инженерная графика / сост. Ламин В.А., РКРИПТ, 2023г.

**Практическая работа № 20** «Построения основных комбинационных устройств мультиплексоров в интегральном исполнении». См. Методические указания по выполнению практических работ по дисциплине ОП.07 Инженерная графика / сост. Ламин В.А., РКРИПТ, 2023г.

**Практическая работа № 21** «Вычерчивание принципиальной электрической схемы электронного устройства». См. Методические указания по выполнению практических работ по дисциплине ОП.07 Инженерная графика / сост. Ламин В.А., РКРИПТ, 2023г.

## **2.2 Критерии оценки оценочных средств текущего контроля успеваемости**

#### **2.2.1. Критерии оценки практических работ обучающихся**

**Оценка «отлично»** ставится, если обучающийся выполняет практическую работу в полном объеме с соблюдением необходимой последовательности действий, самостоятельно и правильно выбирает необходимое оборудование; все приемы проводит в условиях и режимах, обеспечивающих получение правильных результатов и выводов; соблюдает требования правил техники безопасности.

**Оценка «хорошо»** ставится, если выполнены требования к оценке отлично, но было допущено два-три недочета, не более одной негрубой ошибки и одного недочета.

**Оценка «удовлетворительно»** ставится, если работа выполнена не полностью, но объем выполненной части таков, что позволяет получить правильный результат и вывод; если в ходе выполнения приема были допущены ошибки.

**Оценка «неудовлетворительно»** ставится, если работа выполнена не полностью и объем выполненной части работ не позволяет сделать правильных выводов; если приемы выполнялись неправильно.

Во всех случаях оценка снижается, если обучающийся не соблюдал правила техники безопасности.

## **3. КОМПЛЕКТ КОНТРОЛЬНО-ОЦЕНОЧНЫХ СРЕДСТВ ДЛЯ ПРОМЕЖУТОЧНОЙ АТТЕСТАЦИЯ ПО УЧЕБНОЙ ДИСЦИПЛИНЕ**

#### **3.1. Назначение**

Контрольно-оценочное средство предназначено для промежуточной аттестации по учебной дисциплине ОП.07 Инженерная графика оценки знаний и умений аттестуемых, а также элементов ПК и ОК.

#### **3.2. Форма и условия аттестации**

Аттестация проводится в форме письменного зачета по завершению освоения всех тем учебной дисциплины, при положительных результатах текущего контроля, за счет объема времени, отводимого на изучение дисциплины. К зачету по дисциплине допускаются студенты, полностью выполнившие все практические задания.

Контрольно-оценочные средства для проведения промежуточной аттестации доводятся до сведения студентов не позднее, чем за месяц до окончания изучения дисциплины. Содержание оценочных средств целостно отражает объем проверяемых знаний, умений, компетенций, освоенных обучающимися при изучении дисциплины. Индивидуальные контрольные вопросы и задания определяются по номеру в учебном журнале.

Зачет проводится в специально подготовленных помещениях, одновременно со всем составом группы. На сдачу письменного зачета отводятся не более двух академических часов на учебную группу.

#### **3.3. Необходимые ресурсы**

ГОСТы, справочные пособия

#### **3.4. Время проведения дифференцированного зачета**

На подготовку к зачету студенту отводится не более 45 минут.

#### **3.5. Структура оценочного средства**

Приводится структура зачетного варианта задания. Каждый индивидуальный вариант оценочного средства 1практическое задание.

## **3.5.1. Перечень практических заданий, в том числе проблемные и творческие задания, направленные на оценку и определение сформированности умений, профессиональных и общих компетенций;**

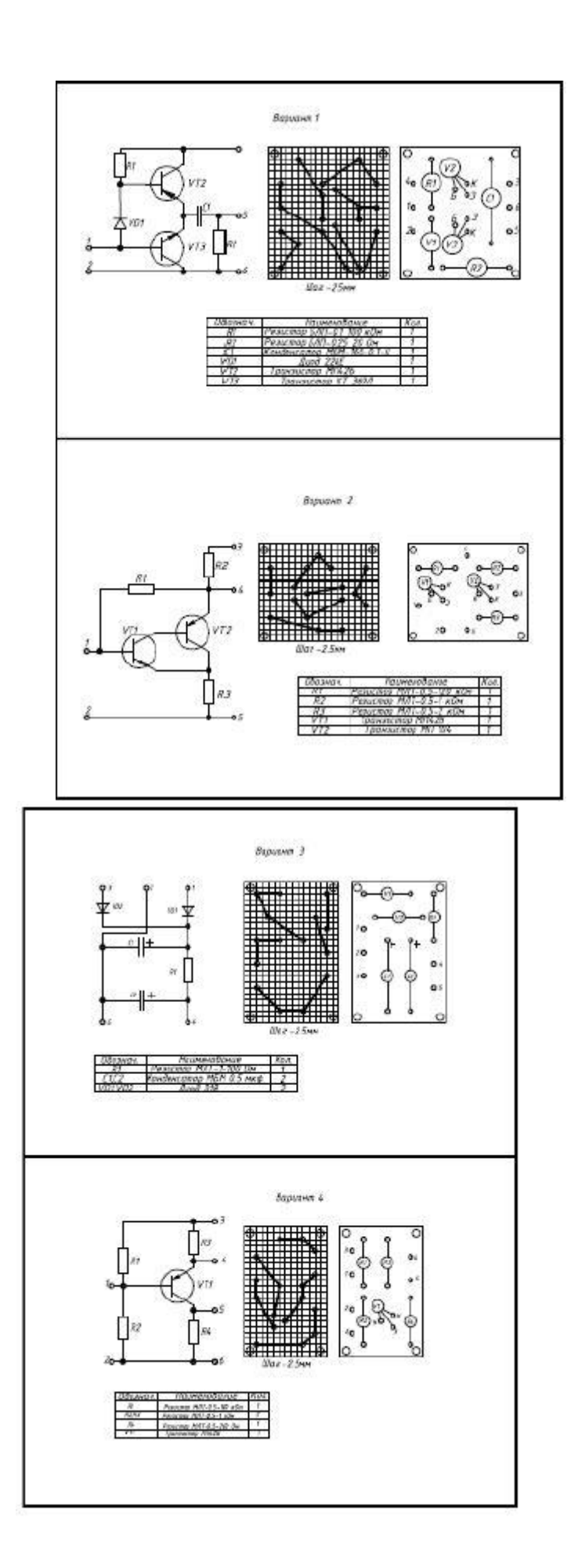

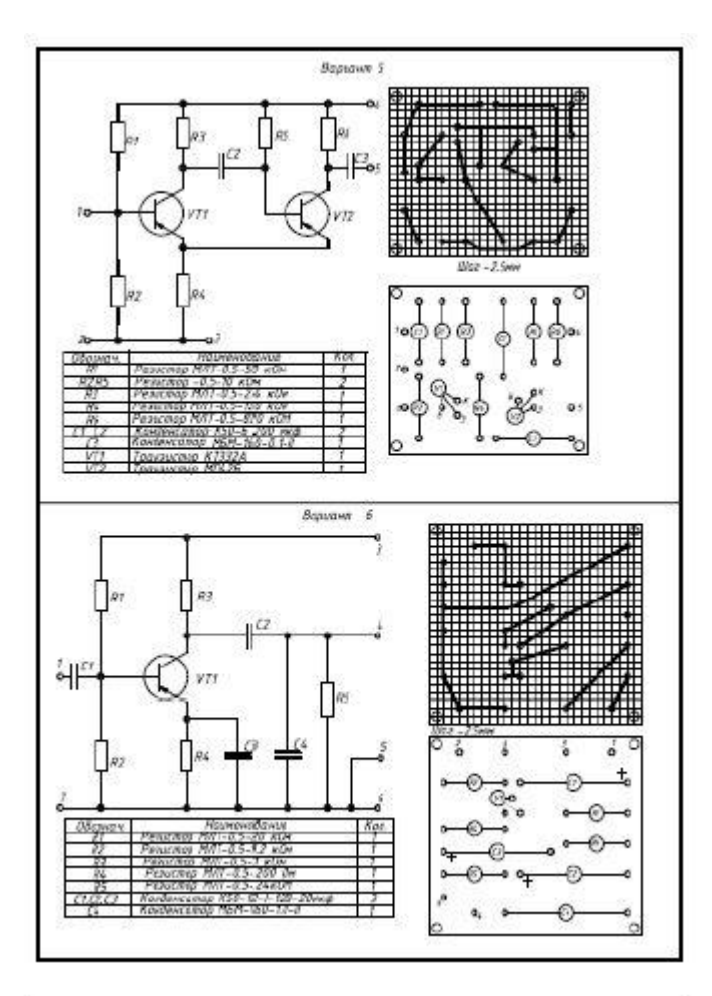

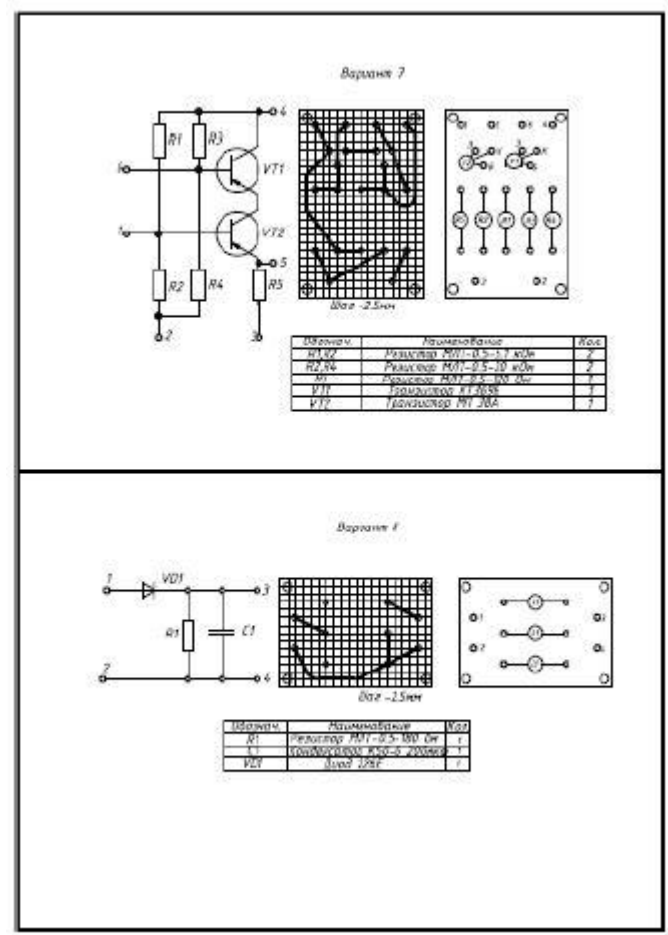

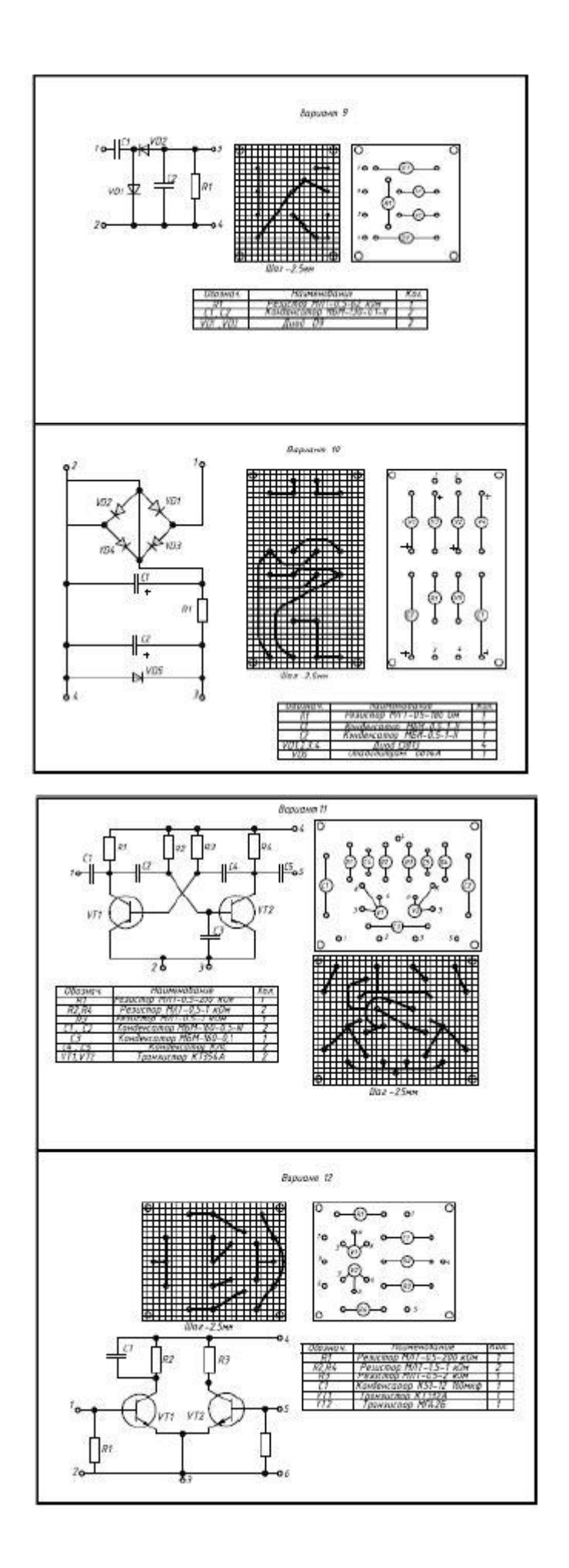

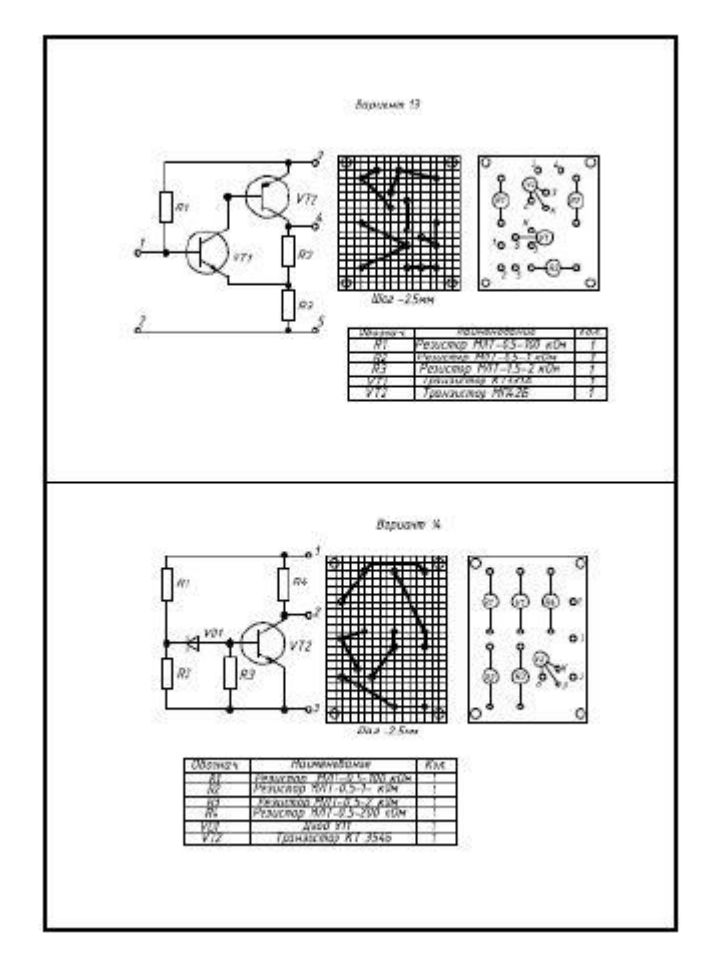

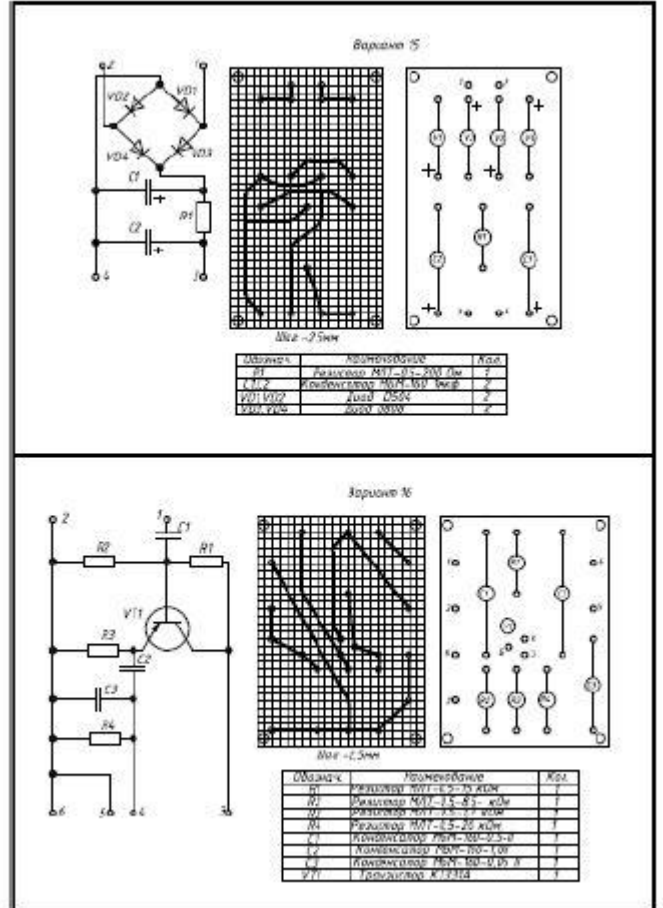

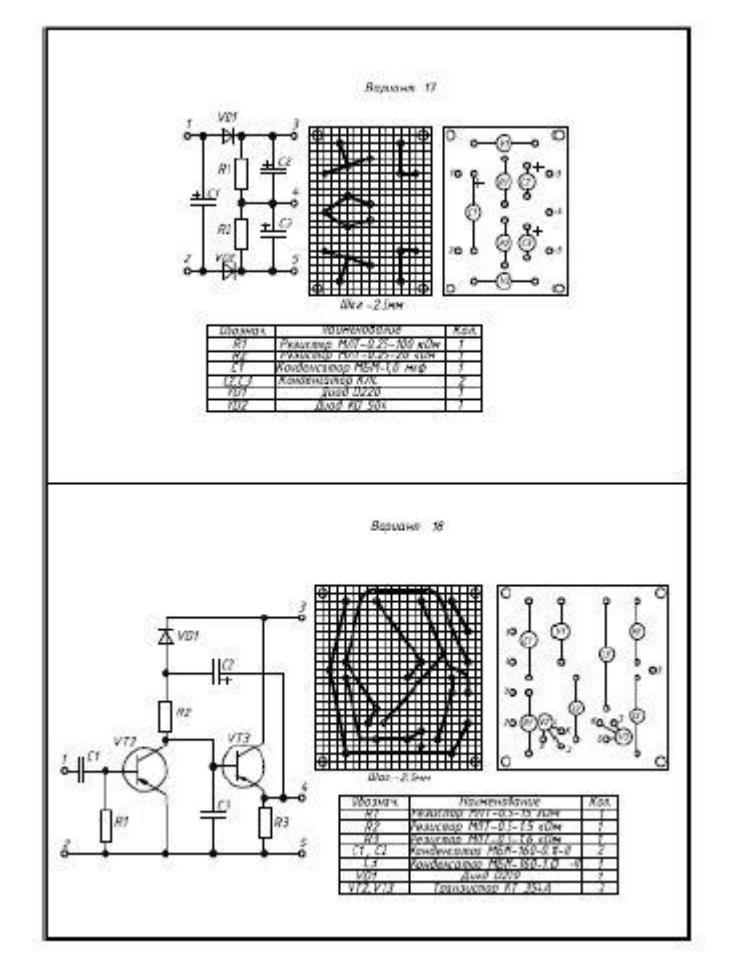

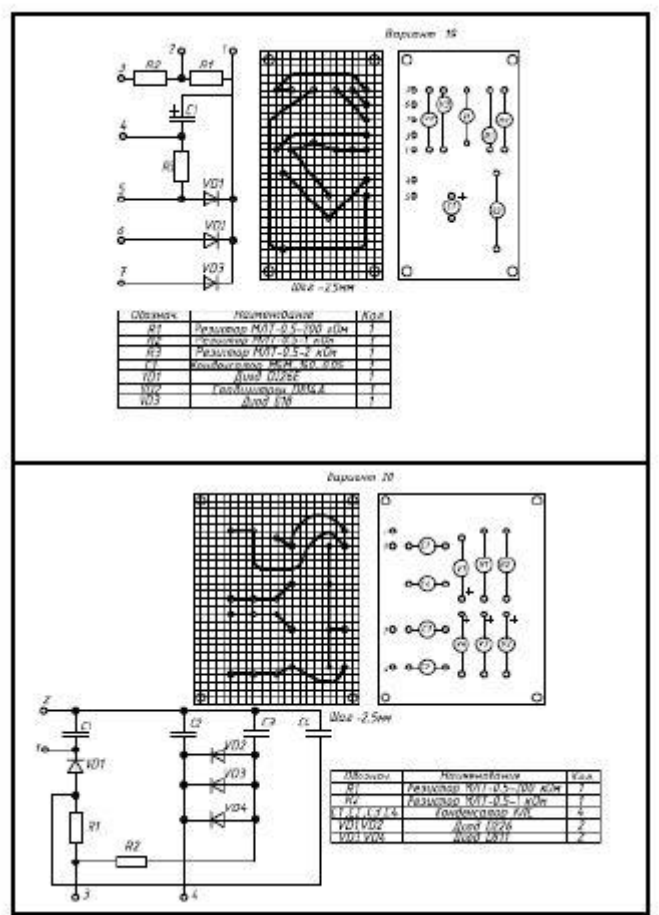

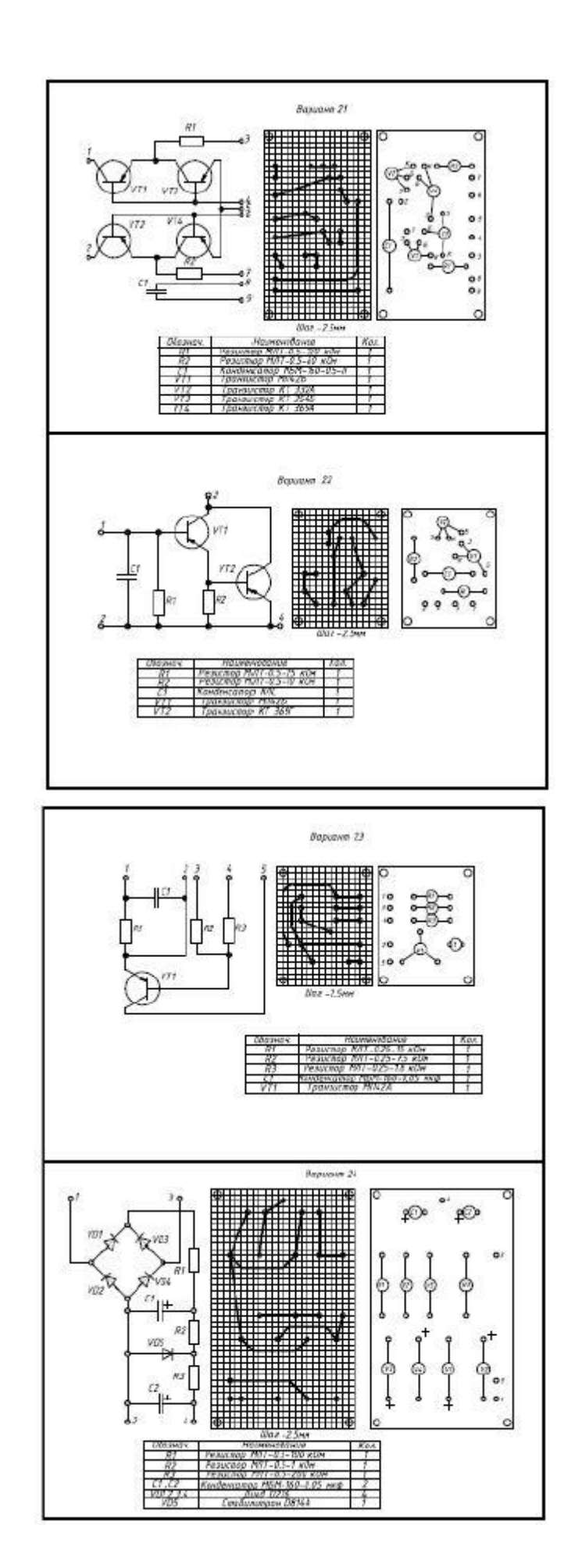

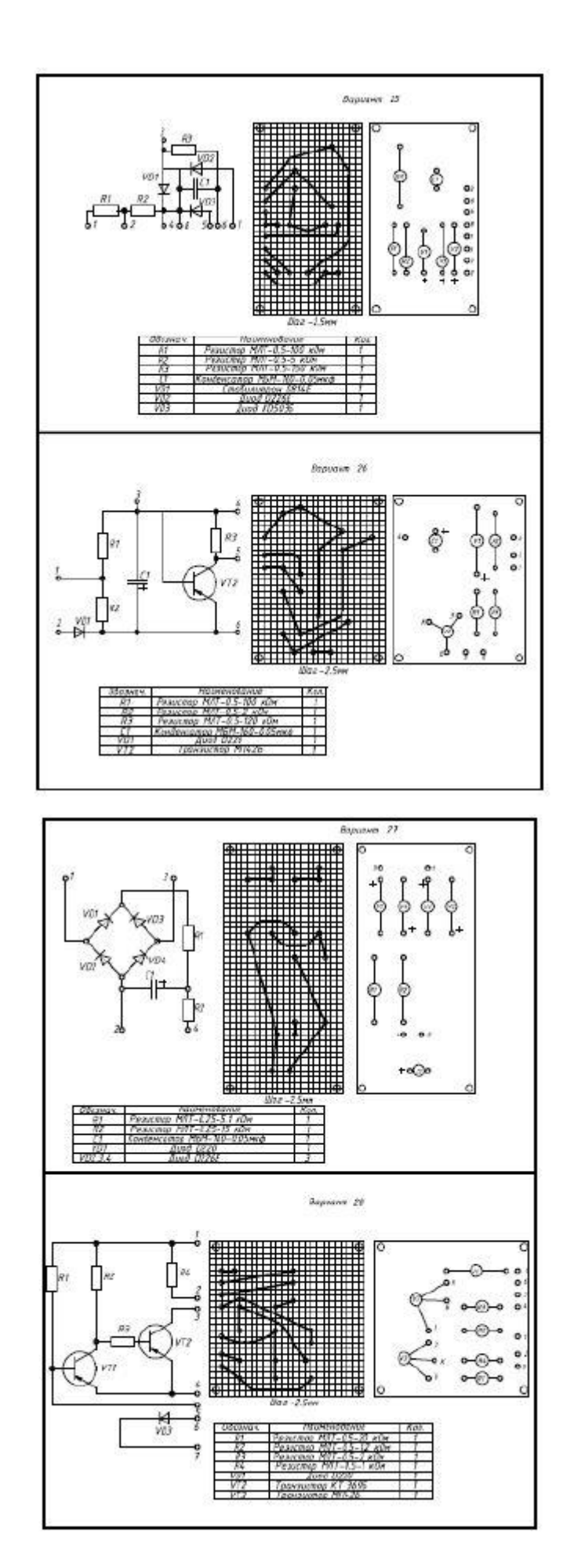

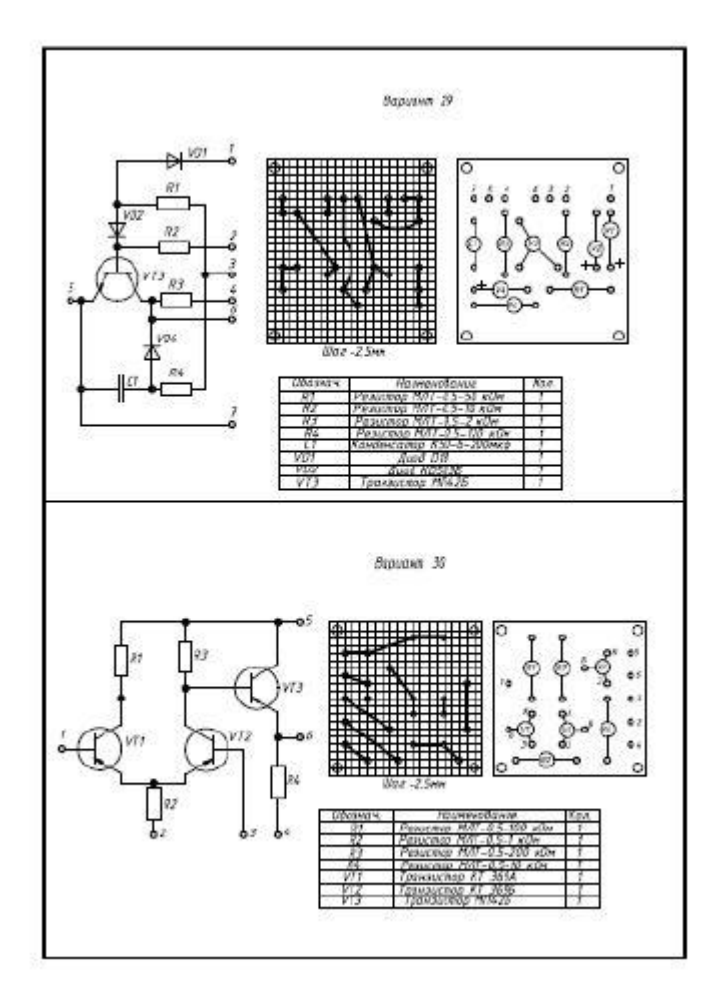

#### **3.5.2. Инструкция по выполнению работы**

Выполнить чертеж схемы электрической, выполнить сборочный и рабочий чертёж печатной платы, составить спецификацию на перечень элементов

#### **3.6. Критерии оценки промежуточной аттестации**

**Оценка «отлично»** - теоретическое содержание курса освоено полностью, без пробелов, умения сформированы, все предусмотренные программой учебные задания выполнены, качество их выполнения оценено высоко.

**Оценка «хорошо»** - теоретическое содержание курса освоено полностью, без пробелов, некоторые умения сформированы недостаточно, все предусмотренные программой учебные задания выполнены, некоторые виды заданий выполнены с ошибками.

**Оценка «удовлетворительно»**- теоретическое содержание курса освоено частично, но пробелы не носят существенного характера, необходимые умения работы с освоенным материалом в основном сформированы, большинство предусмотренных программой обучения учебных заданий выполнено, некоторые из выполненных заданий содержат ошибки.

**Оценка «неудовлетворительно»** - теоретическое содержание курса не освоено, необходимые умения не сформированы, выполненные учебные задания содержат грубые ошибки.

Проверка правильности расчетов и осуществления необходимых действий

**Оценка «отлично»** 85 - 100% правильных расчетов и действий

**Оценка «хорошо»** 69-84% правильных расчетов и действий

**Оценка «удовлетворительно»** 51-68% правильных расчетов и действий – «удовлетворительно»

**Оценка «неудовлетворительно»** 50% и менее – «неудовлетворительно»

## **4. КОНТРОЛЬНО-ИЗМЕРИТЕЛЬНЫЕ МАТЕРИАЛЫ ДЛЯ КОНТРОЛЯ ОСТАТОЧНЫХ ЗНАНИЙ**

#### **4.1. Назначение**

Контрольно-измерительные материалы (КИМ) - максимально однородные по содержанию и сложности материалы, обеспечивающие стандартизированную оценку учебных достижений, позволяющие установить соответствие уровня подготовки обучающихся требованиям к уровню подготовки, предусмотренных рабочей программой учебной дисциплины.

#### **4.2. Форма и условия контроля**

Контроль остаточных знаний по учебной дисциплине проводится в форме тестирования с использованием контрольно-измерительных материалов.

Тестирование по учебной дисциплине ОП.07 Инженерная графика проводится с использованием локальной тестовой оболочки колледжа в компьютерном классе (или с использованием специализированных сервисов, например, Google-формы и др.), в которых баллы формируются автоматически и переводятся в систему оценок преподавателем в соответствии с утвержденной шкалой оценивания.

Содержание КИМ целостно отражает объем проверяемых знаний, умений, компетенций, освоенных обучающимися при изучении дисциплины.

При тестировании на компьютере – определяется по одному обучающемуся за персональным компьютером. Для тестовых заданий устанавливается время от 1 до 2 минут на каждый вопрос в зависимости от сложности заданий. Студентам предлагается индивидуальный вариант, содержащий 20 тестовых заданий.

#### **4.3. Необходимые ресурсы**

Персональные компьютеры с тестирование в локальной тестовой оболочке колледжа

#### **4.4. Время проведения контроля остаточных знаний**

На проведение тестирования отводится не более 45 минут.

#### **4.5. Инструкция по выполнению работы**

В инструкции кратко описывается последовательность выполнения работы, рекомендации для обучающихся

#### 4.6. Оценочные средства Тестирование

Типовые тестовые задания для оценки умений, знаний, практического опыта, компетен-

пий<sup>.</sup>

Тестовое задание

Какие линии используются в качестве размерных: а) центровые линии б) осевые линии в) сплошные тонкие линии  $K$ пюч в

В зависимости от чего выбирается формат чертежного листа:

а) от расположения основной линии

б) от внешней рамки

в) от количества изображений

Ключ б

В каких единицах указываются линейные размеры на чертежах:

а) в сантиметрах

б) в миллиметрах

в) в миллиметрах без указания единицы измерения

Ключ б

Расстояние между размерной линией и линией контура изображения на чертеже:

a)  $5 \text{ mm}$ 

 $6)$  15 MM

 $B)$  10 MM

Ключ в

Угол линий штриховки изображения разреза:

a)  $10$ 

 $6)45$ 

 $B)$  152...

Ключ б

Графическое поле чертежа должно быть заполнено на:

a)  $35\%$  $6)45%$  $B)$  75 % Ключ в

Как обозначается формат чертежа: а) буквой и цифрой б) цифрой в) буквой Ключа

Какой формат является наименьшим:

а) А4

б) А0

в) А3

Ключ б

Какими размерами определяются форматы чертежных листов:

а) размерами листа по высоте

б) произвольными размерами листа

в) размерами внешней рамки

Ключ в

Масштаб увеличения изображения — это:

а) 5 : 1

б) 1 : 5

в)  $1:2$ 

Ключ а

Масштаб увеличения изображения — это:

а) 1 : 5 б) 1 : 2 в) 2 : 1 Ключ в

На чертеже длина детали равна 100 мм, а при принятом масштабе 1 : проставляется размер: а) 40

б) 50

в) 100 Ключ б

Какие размеры проставляются при выполнении чертежа в масштабе, отличном от 1:1:

а) размеры должны быть увеличены в соответствии с масштабом

б) размеры должны быть уменьшены в соответствии с масштабом

в) независимо от масштаба изображения ставятся реальные размеры изделия

Ключ в

Масштаб уменьшения изображения — это:

а) 1 : 2  $(6)$  2 : 1 в) 1 : 1 Ключ а

Масштаб уменьшения изображения — это:

а) 2 : 1  $6)$  1 : 1 в)  $1 \cdot 5$ Ключ в

Штрих-пунктирная тонкая линия предназначена для вычерчивания линий:

а) видимого контура

б) осевых линий +

в) невидимого контура

Ключ б

Относительно толщины какой линии задается толщина всех других линий чертежа: а) сплошной толстой, основной б) сплошной тонкой в) штриховой Ключ а

Для изображения невидимого контура применяется: а) сплошная тонкая линия б) штриховая линия + в) сплошная толстая основная линия Ключ б

Размер шрифта h определяется следующими элементами: а) высотой прописных букв в миллиметрах б) расстоянием между буквами в) толщиной линии шрифта Ключ а

Как проводят размерную линию для указания размера отрезка: а) совпадающую с данным отрезком б) под углом к отрезку в) параллельно отрезку + Ключ в

## **4.7. Критерии оценки контроля остаточных знаний**

Оценка «отлично» 90 – 100 % правильных ответов Оценка «хорошо» 80 – 89 % правильных ответов Оценка «удовлетворительно» 70 – 79 % правильных ответов Оценка «неудовлетворительно» менее 70 % правильных ответов